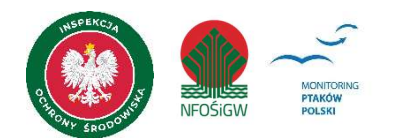

Formularz terenowy

### Powierzchnia monitoringowa

Kod powierzchni

## **Obserwator**

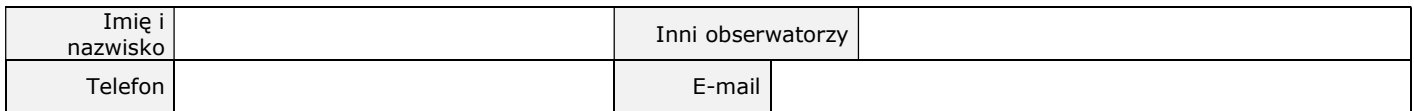

# Kontrola

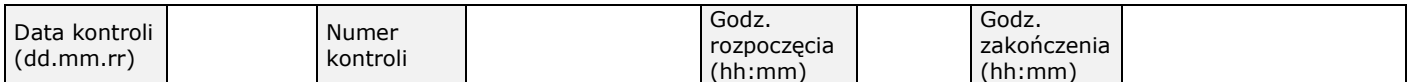

# Warunki pogodowe

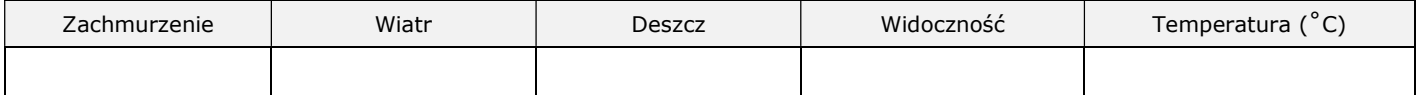

Zachmurzenie-wiatr-deszcz: wpisz cyfrę oznaczającą intensywność: 1-brak lub słaby, 2-średni, 3-mocny;

Widoczność: 1-dobra, 2-średnia, 3-słaba;

# Symbole używane na formularzu

- AS siwerniak, płeć nieustalona
- AS  $\triangle$  samiec siwerniaka
- AS  $9$  samica siwerniaka
- $AS \nsubseteq$  para siwerniaków
- 2 AS 2 osobniki o nieustalonej płci

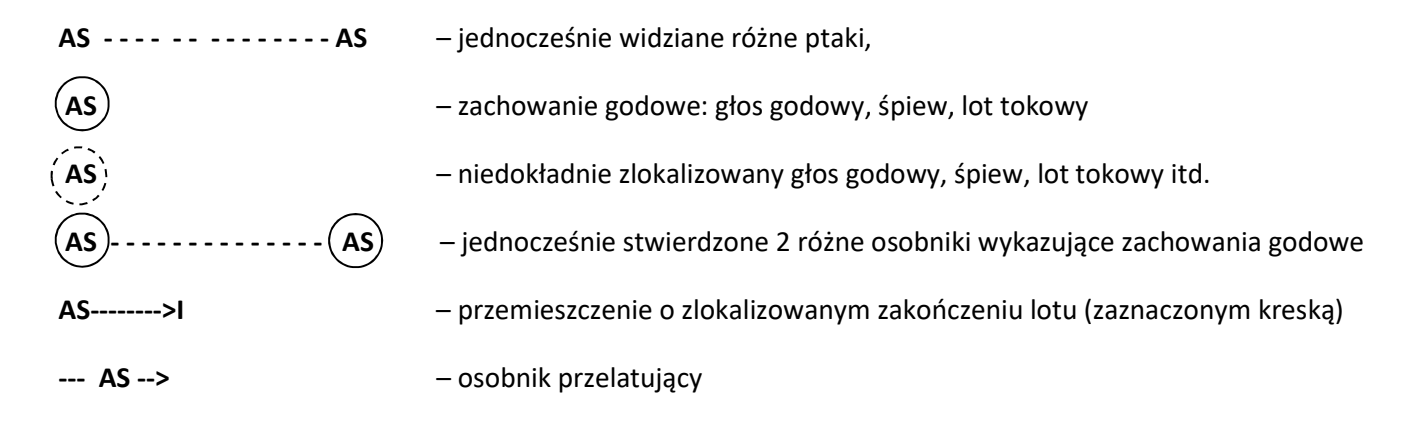

#### Kody i polskie nazwy ptaków

PH Batalion PF Bażant **ix** Bączek **BS** Bak LYM Bekasik Białorzytka OF **Biegus zmienny** CA HA **Bielik**  $CIP$ **Błotniak łakowy Błotniak stawowy** CIA CIC Błotniak zbożowy  $ccc$ Bocian biały Bocian czarny CCN PJ Bogatka **TRH** Brodziec piskliwy Brodziec pławny **TRS**  $\mathsf{R}$ Brzegówka TT. Brzeczka Cierniówka SC **TX** Cietrzew Cyraneczka **ANC** ANQ Cyranka w Czajka EGA Czapla biała APU Czapla purpurowa **AR** Czapla siwa PN Czarnogłówka CON Czarnowron **AM** Czerzotka AYU Czernica PC Czubatka cs Czyż CX Derkacz OT Drop Drozd obrożny **TQ** TI Droździk **FAO Drzemlik** GM **Dubelt Dudek** U  $H$ Dymówka GC **Dzierlatka** LM Dzierzba czarnoczelna LS Dzierzba rudogłowa **DL** Dziecioł białogrzbiety DS Dziecioł białoszyi **DM** Dziecioł czarny Dziecioł duży DA Dzięcioł średni DE PT Dziecioł tróipalczasty PU Dziecioł zielonosiwy PV Dziecioł zielony DI Dzieciołek CE Dziwonia **Dzwoniec** C SOM Edredon CIG Gadożer SB Gajówka COF Gawron BC Gagoł LC Gasiorek Gęgawa **ANS**  $AFG$ Gesiówka egipska PY Gil AYF Głowienka

Głuszec TU CLU Gołab miejski CT Grubodziób CP Grzywacz **NR** Hełmiatka **TR** Jarzabek SN Jarzebatka ACG Jastrzab  $RG$ Jemiołuszka ZJ **Jer** AA Jerzyk MG Kanja czarna **MM** Kania ruda SA Kapturka COM Kawka TAF Kazarka SQ Klaskawka FAS Kobuz GH Kokoszka P<sub>O</sub> Konciuszek PCA Kormoran **TM** Kos **SE** Kowalik **ANR** Krakwa  $CG$ Kraska Kretogłów **ACN** Krogulec PZO Kropiatka COX Knik **TRT** Krwawodziób Krzyżodziób sosnowy LOP  $1OC$ Krzyżodziób świerkowy ANP Krzyżówka GG Kszyk  $CU$ Kukulka SS Kulczyk **NPH** Kulik mniejszy **NA** Kulik wielki Kulon BO PX Kuropatwa TP **Kwiczoł** TRN Kwokacz CM Lelek Lerka CCY Łabędź krzykliwy CY Łabędź niemy **TRG** Łeczak Łozówka **XT FU** Łyska AB Makolagwa Mazurek LCC Mewa białogłowa LAU Mewa czarnogłowa LAM Mewa mała LAC Mewa pospolita LMC Mewa romańska LAA Mewa srebrzysta PE Modraszka FA Muchołówka białoszyja FP Muchołówka mała Muchołówka szara M FH Muchołówka żałobna  $RR$ **Mysikrólik** Myszołów

а

 $\mathbf{I}$ 

P

B

Myszołów włochaty вı MO Nagórnik **MFM** Nuroges Ohar  $\pi$ D Oknówka Orlik grubodzioby AOC AQP Orlik krzykliwy **EH** Ortolan NC. Orzechówka **AQR** Orzeł przedni **HPE** Orzelek włochaty Ostrygojad **HOS** TV Paszkot CF Pełzacz leśny CB Pełzacz ogrodowy POC Perkoz dwuczuby POG Perkoz rdzawoszyi POA Perkoz rogaty POR Perkozek KT Piecuszek SU Piegża KC. Pierwiosnek PP Pleszka MT Pliszka cytrynowa Pliszka górska **MC** Pliszka siwa MA **MF** Pliszka żółta  $C1$ Pluszcz Płaskonos **ANL** PK Płochacz halny TA Płomykówka Podgorzałka **AYN** LUS Podróżniczek **SR** Poklaskwa **PM** Pokrzywnica **TR** Pomumik EC Potrzeszcz ES Potrzos Pójdźka **AN** CR Przepiórka **BB** Puchacz Pustułka FAT **SXA** Puszczyk Puszczyk mszarny **SXN SXU** Puszczyk uralski AE Raniuszek FAC Raróg **RP** Remiz **XB Rokitniczka** ANA Roženiec Rudzik F Rybitwa białoczelna **STA** Rybitwa białoskrzydła **CI** CHY Rybitwa białowasa Rybitwa czarna CN **STS** Rybitwa czubata STP Rybitwa popielata **STH** Rybitwa rzeczna **STC** Rybitwa wielkodzioba **PHA** Rybołów Rycyk  $11$ **TRO** Samotnik

SD

CH

Sierpówka

Sieweczka obrożna

CD Sieweczka rzeczna PL Sikora uboga  $CO$ Siniak AS Siwerniak Skowronek  $\overline{A}$  $SI$ Słonka **LUM** Słowik rdzawy LUL Słowik szary Sokół wedrowny FAP PA Sosnówka AF Sowa błotna G Sóika GP Sóweczka PIP Sroka **IF** Srokosz LF Strumieniówka T Strzyżyk **REC** Szablodziób **HIM** Szczudłak  $cc$ Szczygieł **MES** Szlachar Sznak S **NYC** Slepowron LAR **Śmieszka** TF **Spiewak** Swiergotek drzewny AT AP Świergotek łakowy AC Swiergotek polny LN Świerszczak ANE **Swistun** KB Świstunka górska Świstunka leśna KS XA Trzciniak XS Trzcinniczek PEA Trzmielojad FI. Trznadel ST Turkawka AO Uszatka PB Wasatka OR Wilga **AFU** Włochatka **XD** Wodniczka **RA** Wodnik **KD** Wójcik COC Wrona **PD** Wróbel нı Zaganiacz **XLIM Zaroślówka** PON **Zausznik** PZA Zielonka Zieba  $\overline{z}$  $AI$ zimorodek RI Zniczek MR Żołna GR Żuraw

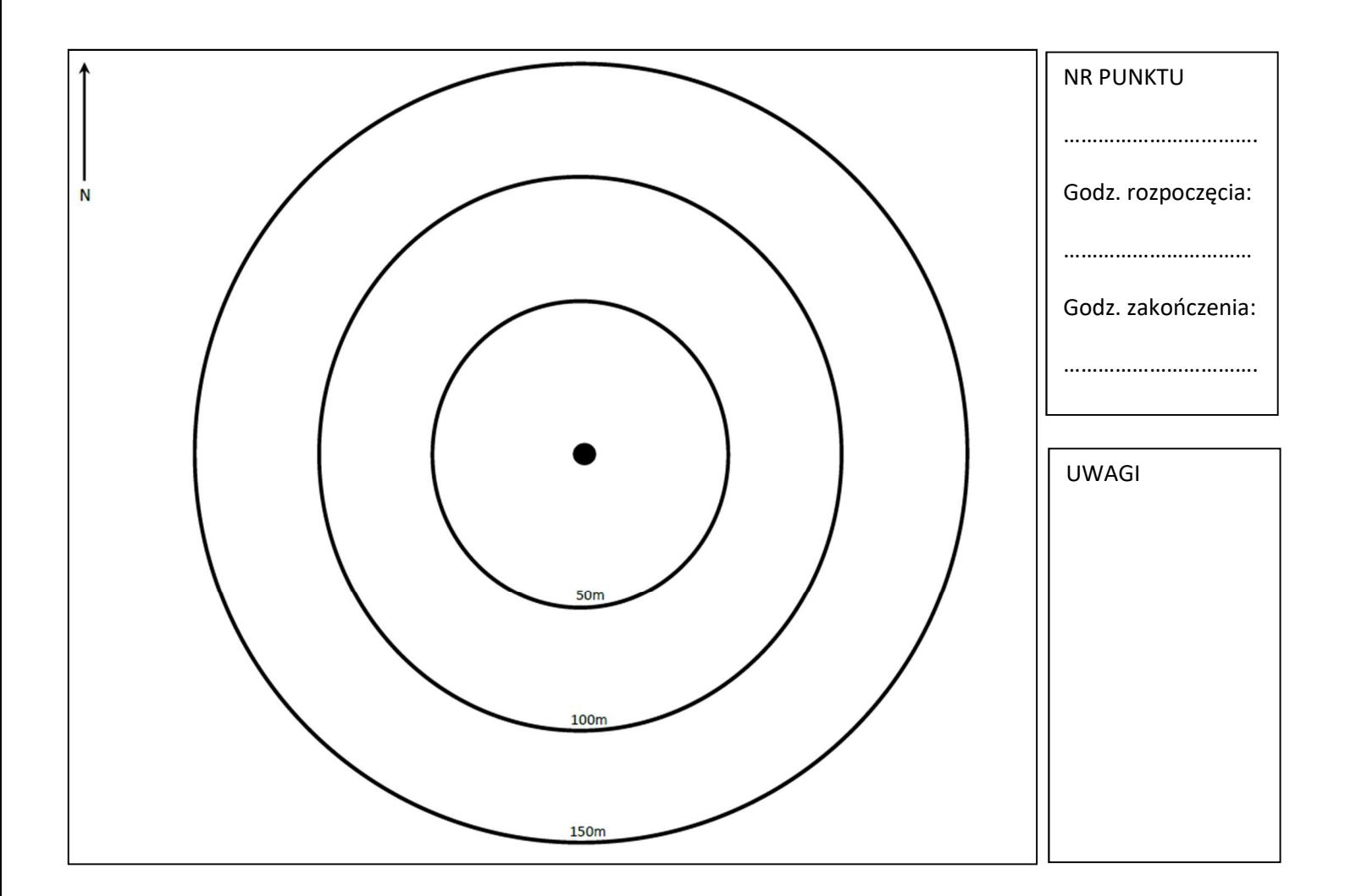

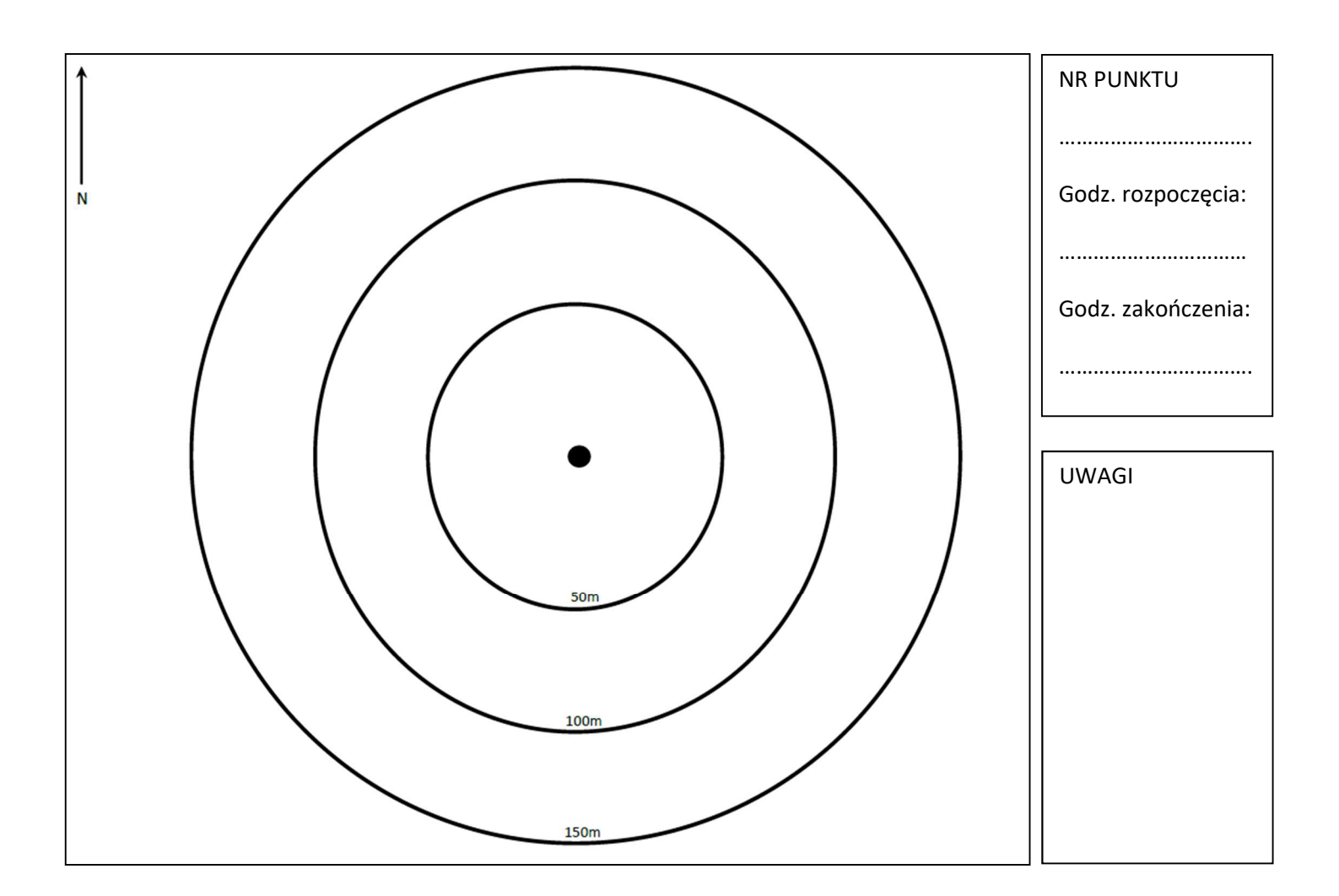

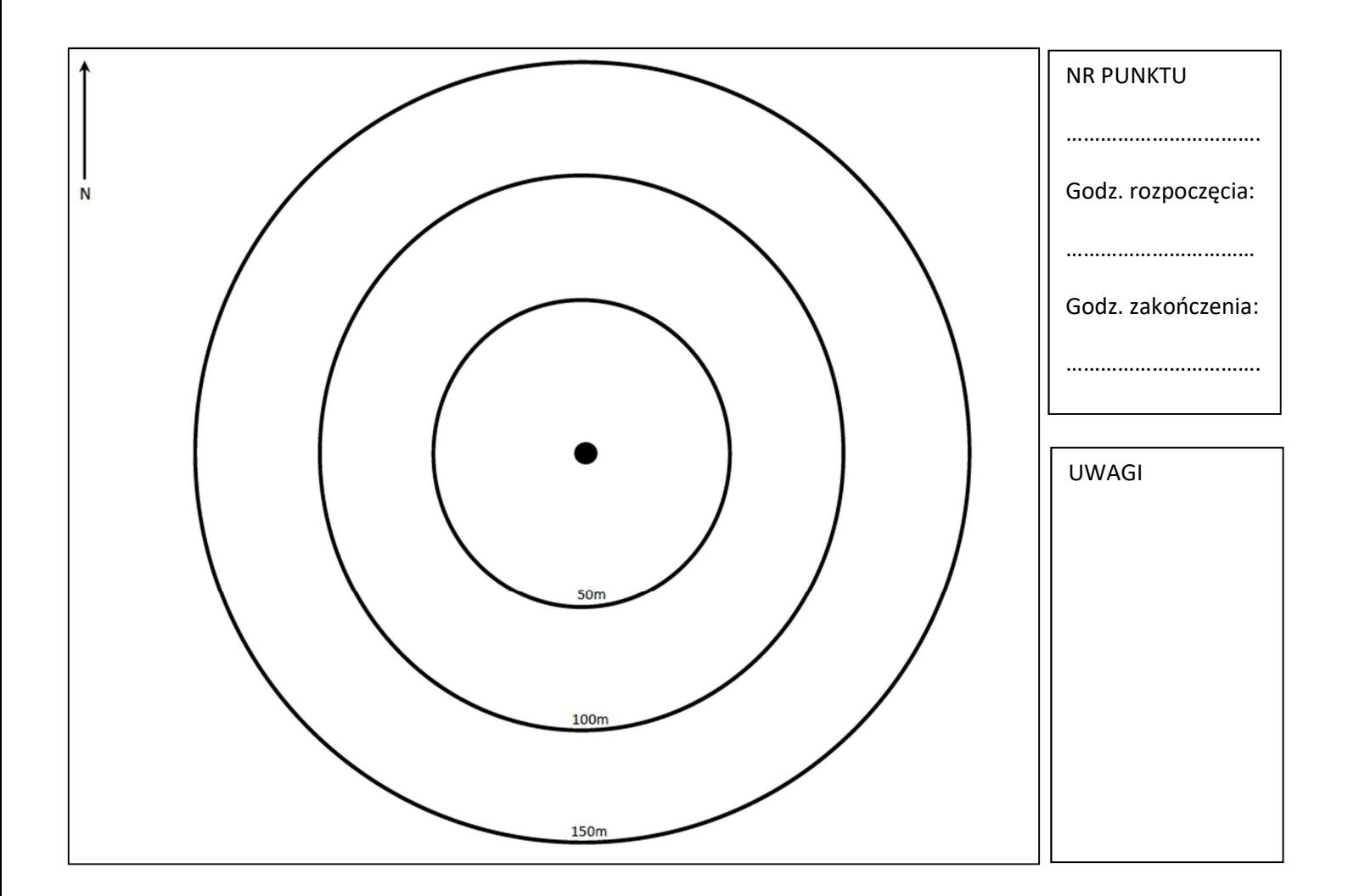

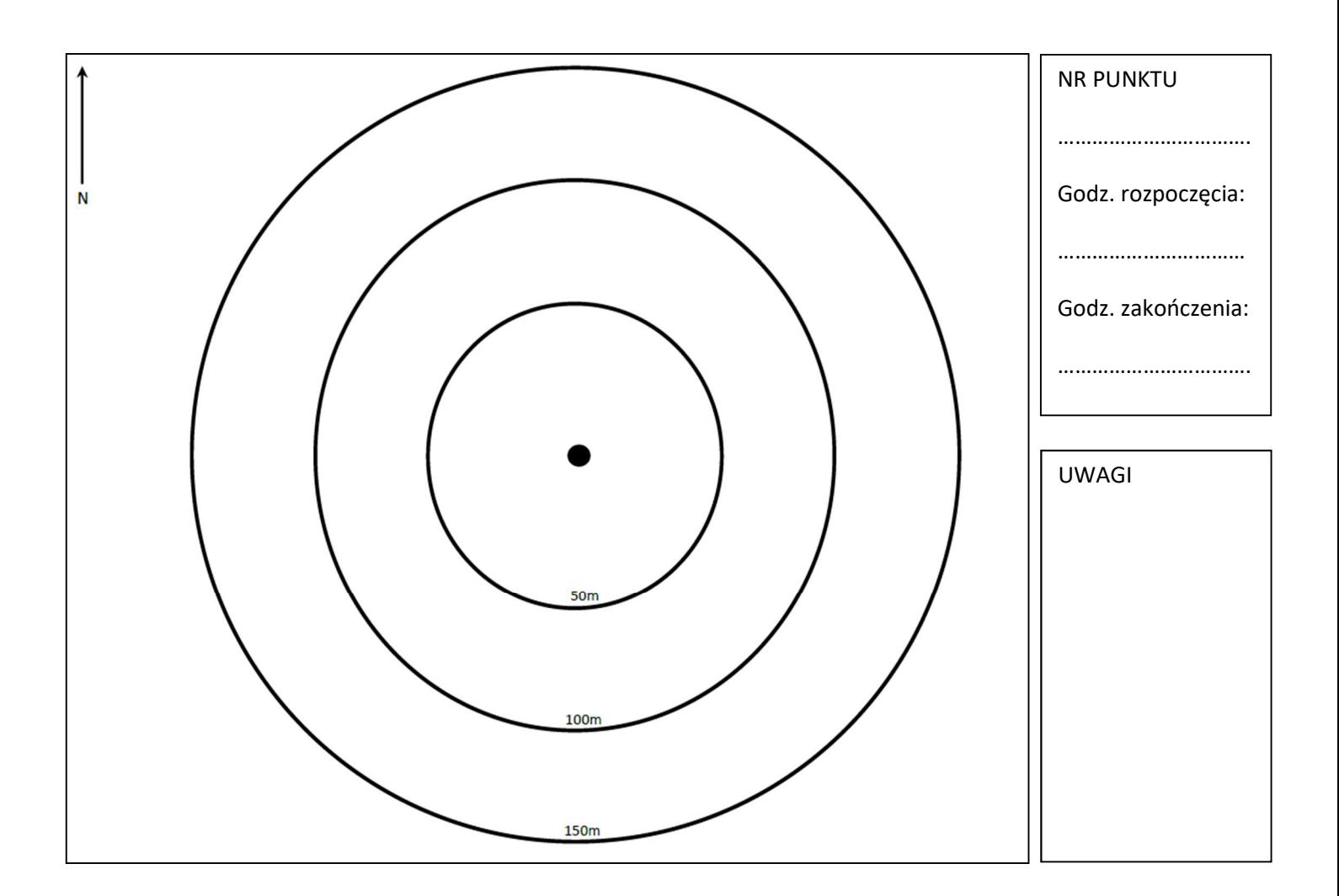

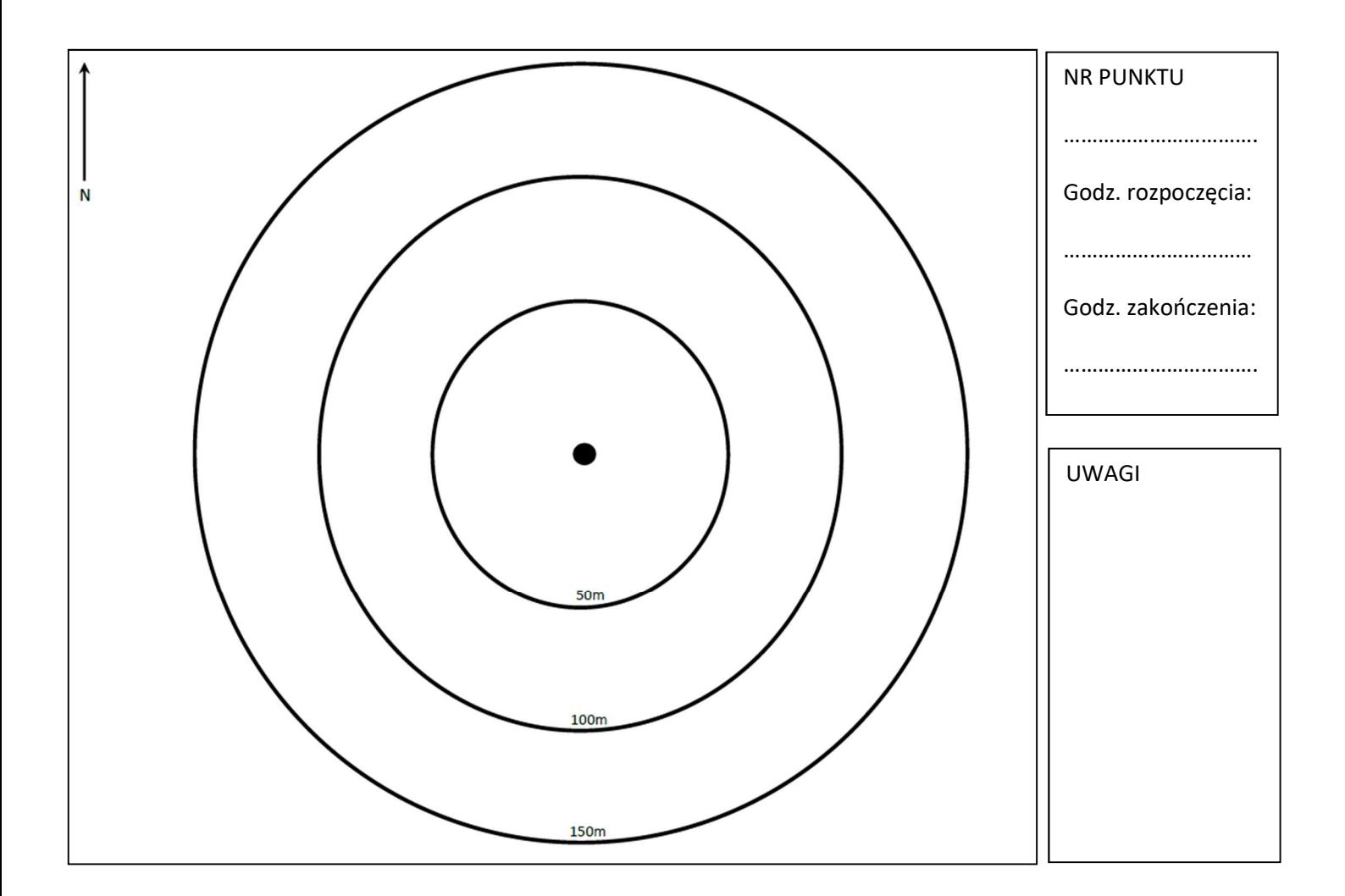

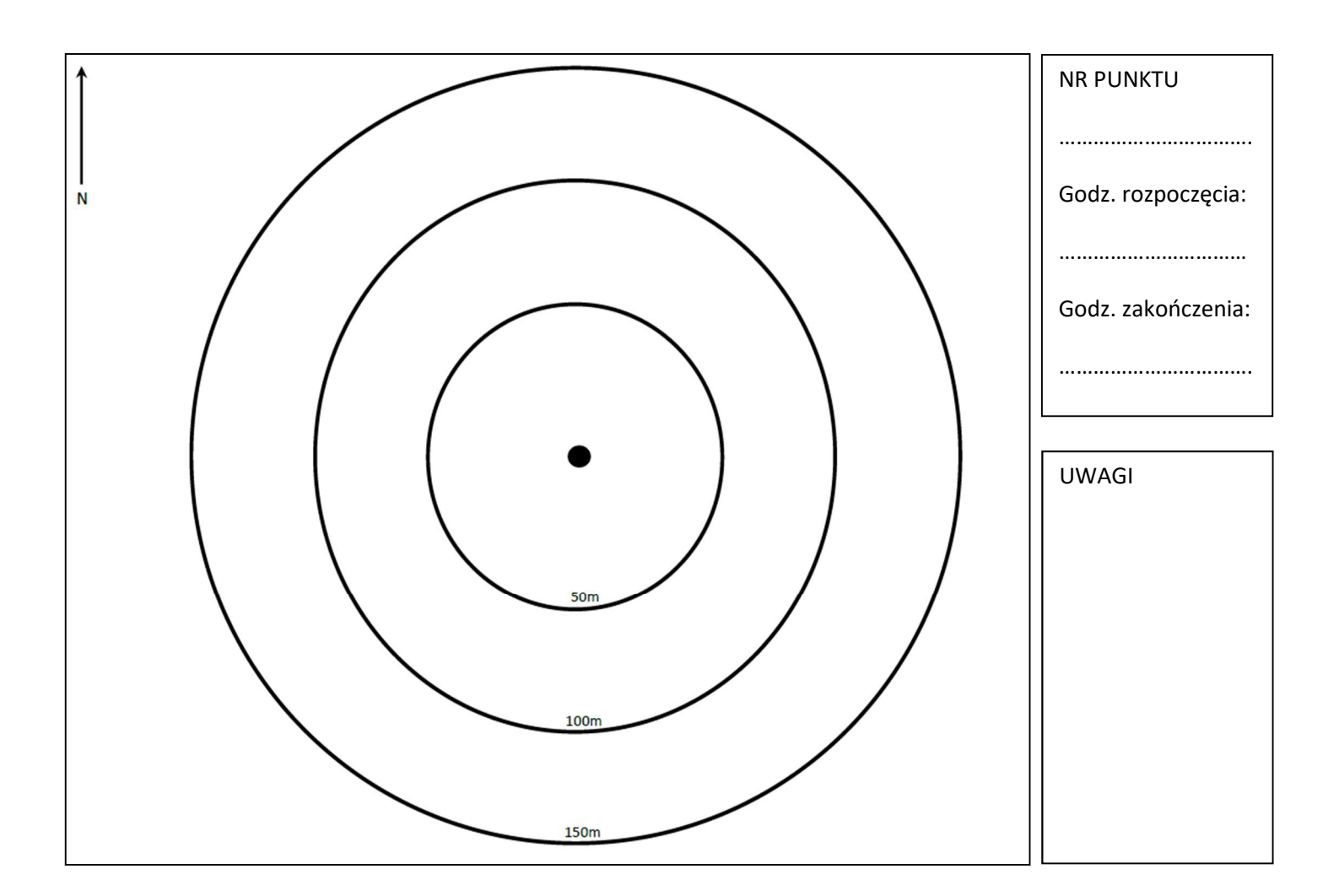

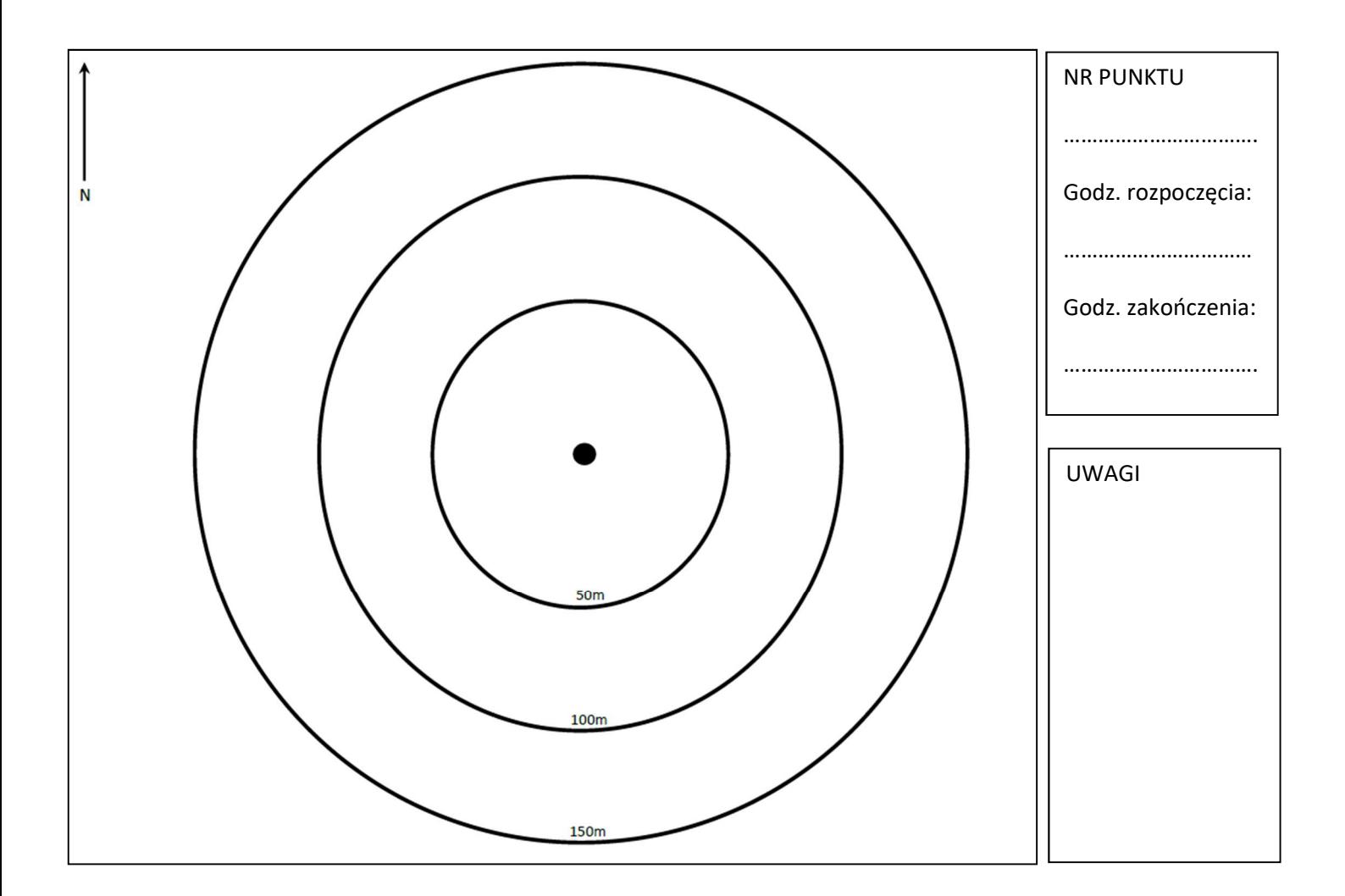

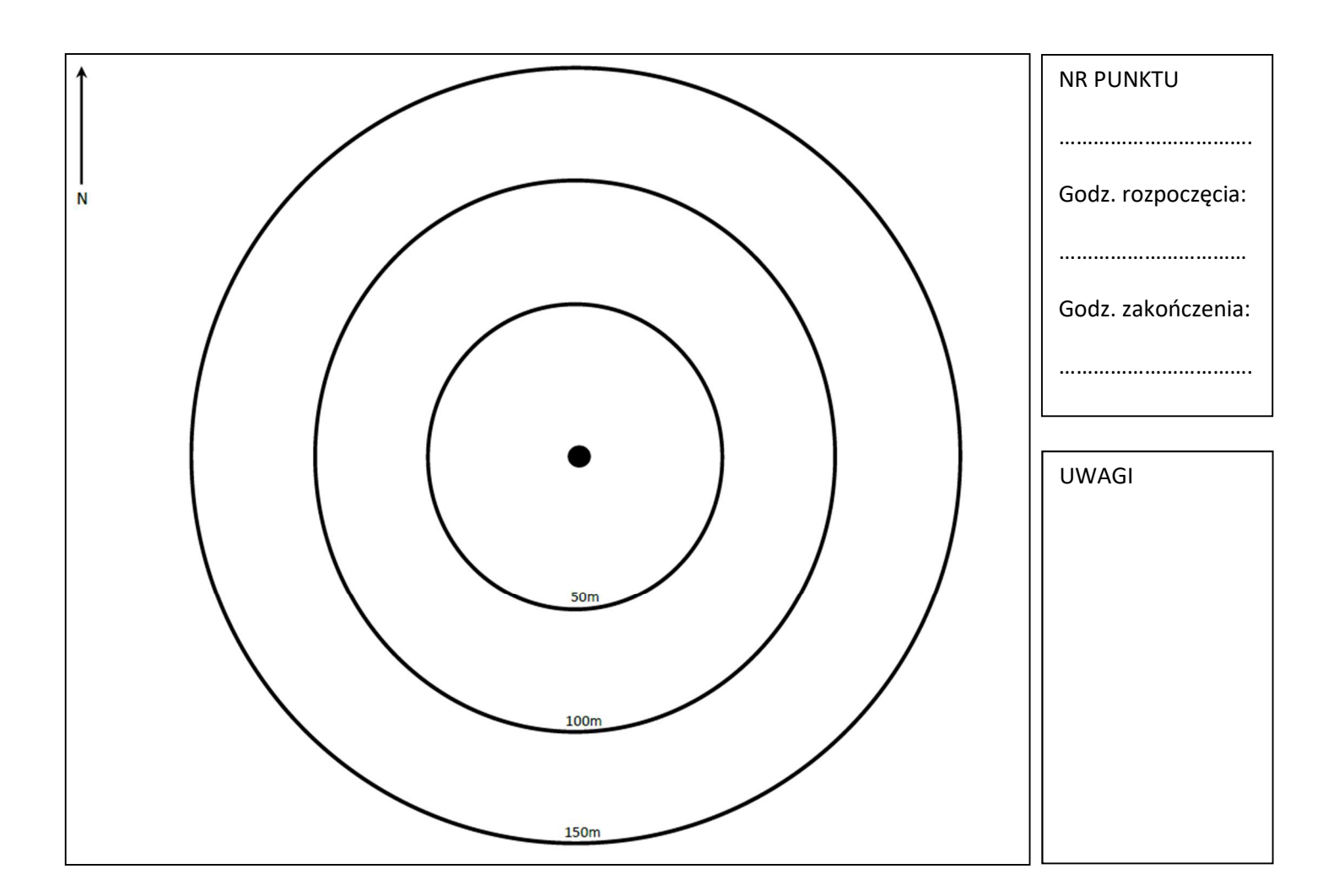

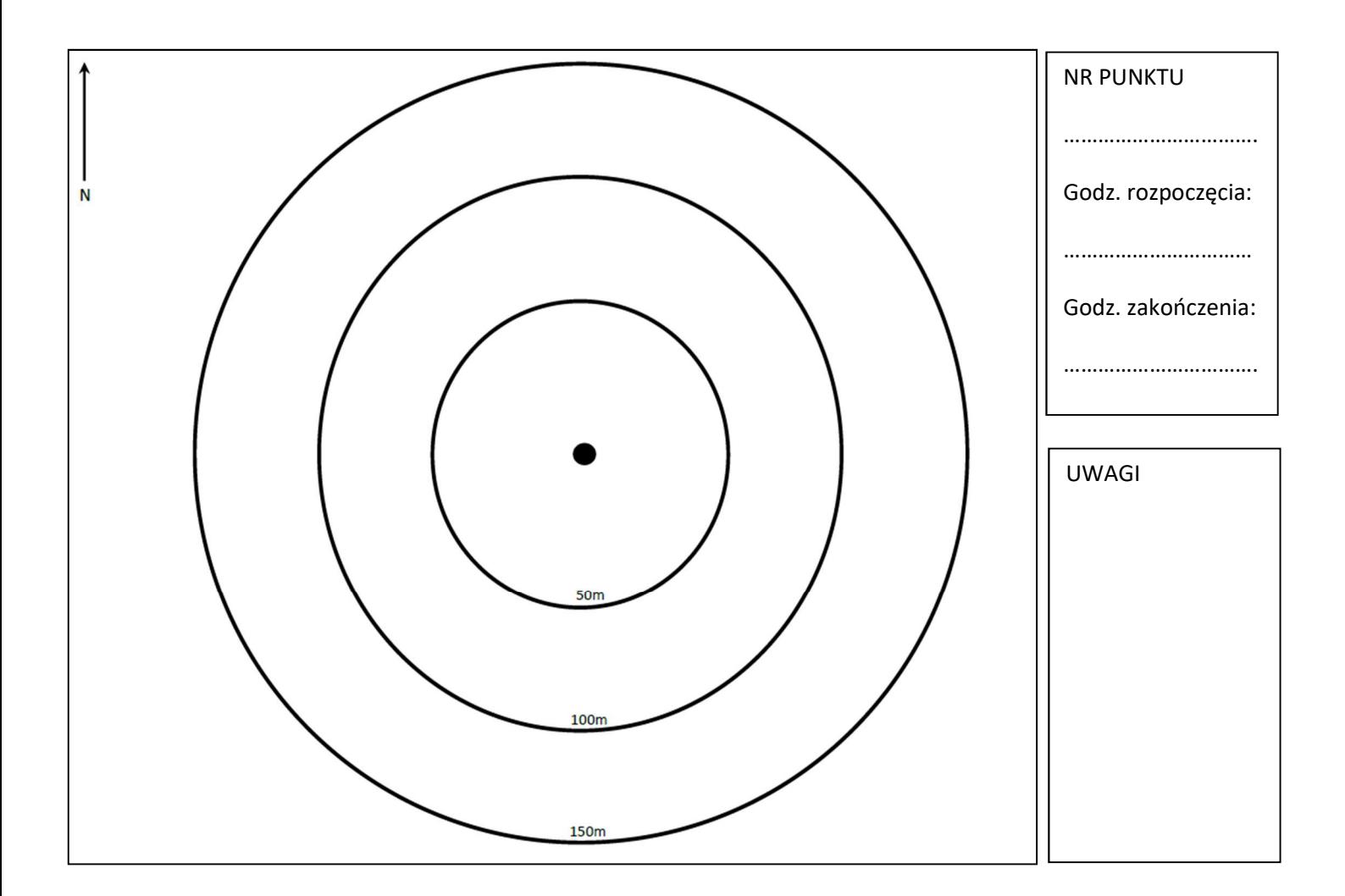

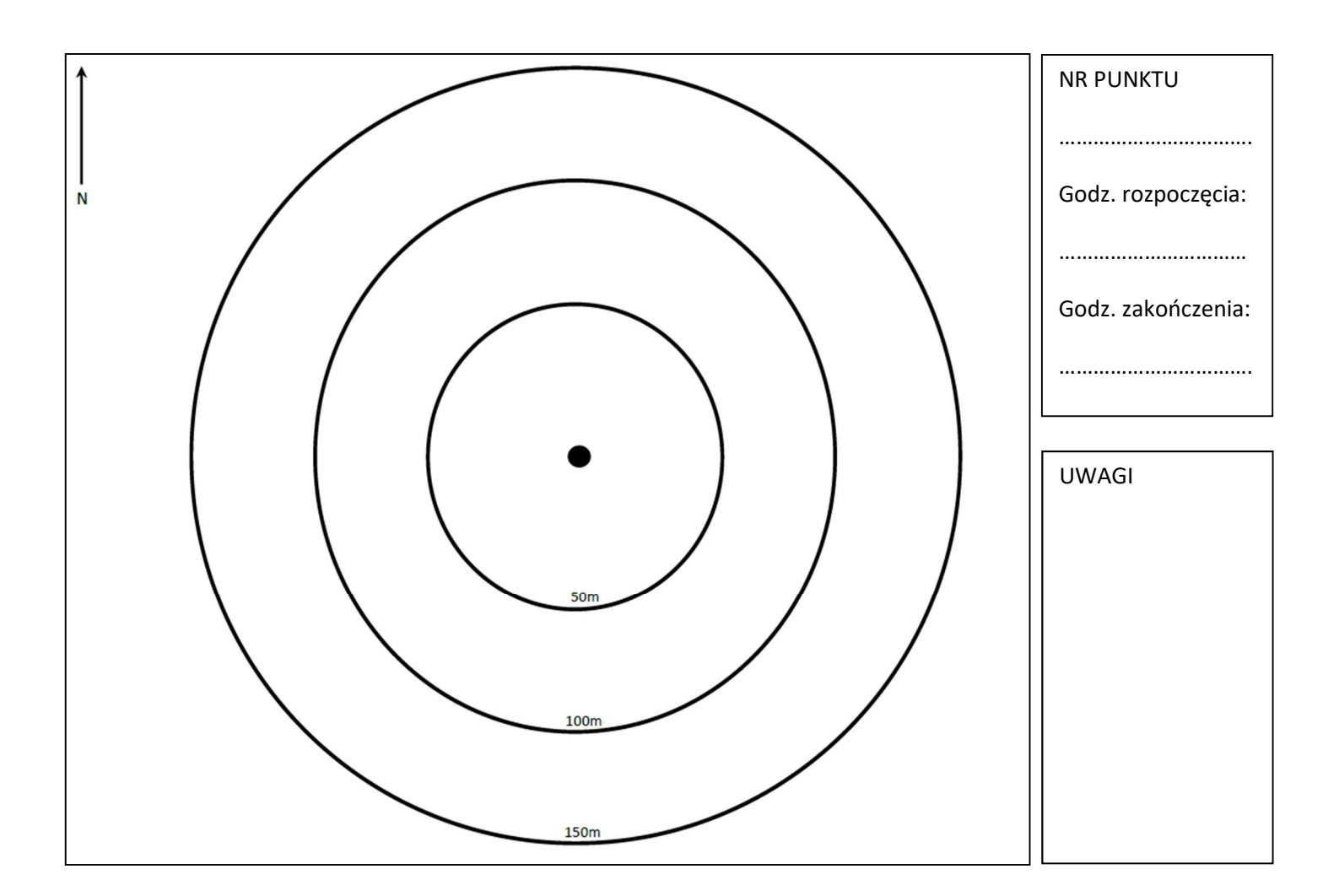